Министерство образования и науки Самарской области структурное подразделение государственного бюджетного общеобразовательного учреждения Самарской области средней общеобразовательной школы «Образовательный центр» с. Богатое муниципального района Богатовский Самарской области имени Героя Советского Союза Павлова Валентина Васильевича Центр внешкольной работы (СП ГБОУ СОШ «Оц» с.Богатое Центр внешкольной работы)

Принята на заседании методического совета от «О9» О8 20 23 г. Протокол $\overline{\mathcal{N}_{2}}$ 

Утверждаю Руководитель-CILFBOX COIL OU» c. Boraroe Нентрафиецикольной работы <u>Садрод за вед</u> Акульшина Л.Н. 09 abigering 2023 r.

Дополнительная общеобразовательная общеразвивающая программа «IT-технологии»

Направленность: техническая

Возраст обучающихся: 11 - 15 лет Срок реализации: 1 год

> Разработчик: Мишина Анна Владимировна, педагог дополнительного образования.

с. Богатое, 2023

#### **Краткая аннотация.**

Дополнительная общеобразовательная общеразвивающая программа «IT-технологии» имеет техническую направленность и способствует приобщению учащихся к новейшим техническим, информационным технологиям и логическому развитию учащихся посредством творческой и проектной деятельности. Приоритетная задача программы – обучение основам программирования. Изучая программирование, учащиеся получают глубокое понимание принципов работы компьютера, организации ввода, вывода и хранения информации, принципов построения диалоговых приложений, познают азы профессии программиста.

Программа ориентирована на развитие технических и творческих способностей и умений учащихся, организацию научно-исследовательской деятельности, профессионального самоопределения учащихся.

#### **Пояснительная записка**

*Направленность* дополнительной общеразвивающей программы «IT-технологии» – техническая.

*Актуальность программы.* Одним из важных приоритетов дополнительного образования детей согласно «Концепции развития дополнительного образования детей» (утверждённой распоряжением Правительства Российской Федерации от 4 сентября 2014 г. №1726-р) является развитие созидательной активности детей. Образовательная программа «IT-технологии» создает благоприятные условия для развития творческих способностей учащихся, расширяет и дополняет базовые знания, дает возможность удовлетворить интерес в избранном виде деятельности, проявить и реализовать свой творческий потенциал, что делает программу актуальной и востребованной.

Программа «IT-технологии» подготавливает учащихся к созданию инновационных продуктов, ориентирует на развитие конструкторских умений, подготавливает к сознательному выбору профессии. Обоснованием актуальности образовательной программы служит использование проектных и исследовательских технологий, позволяющих в рамках курса формировать универсальные учебные действия учащихся.

*Новизна* программа состоит в том, что она разработана с учётом современных тенденций в образовании по принципу блочно-модульного освоения материала, что максимально отвечает запросу социума на возможность выстраивания ребёнком индивидуальной образовательной траектории. Каждый из модулей имеет свою специфику и направлен на решение своих собственных целей и задач. Открытость, внутренняя подвижность содержания и технологий, учёт индивидуальных интересов и запросов важнейшая характеристика данной модульной программы.

*Отличительная особенность.* Данная программа не только расширяет, углубляет школьный курс информатики, но и имеет профориентационную направленность.

Программа предполагает работу обучающихся по собственным проектам. Такая постановка вопроса обучения и воспитания позволяет с одной стороны расширить индивидуальное поле деятельности каждого ребенка, с другой стороны учит работать в команде; позволяет раскрыть таланты обучающихся в области программирования и содействовать в их профессиональном самоопределении.

Так же особенностью программы является подготовка групп школьников, на постоянной основе занимающихся совместным решением одной задачи, к участию в конкурсах технических проектов, а также организацию и проведение мероприятий регионального, всероссийского и международного уровней.

Занятия по Программе подходят детям с ОВЗ, так как развивают координацию, корректируют слуховое восприятие и сенсорную интеграцию. Дети – инвалиды и дети с ОВЗ, не имеющие противопоказания для занятий, могут проходить обучение и по всем модулям. К таким детям не применяется оценивание результативности освоения образовательной программы.

Программа составлена с учётом следующих **нормативных документов:**

- Федеральный закон от 29.12.2012 № 273-ФЗ «Об образовании в Российской Федерации»;
- Указ Президента Российской Федерации «О национальных целях развития Российской Федерации на период до 2030 года»;
- Концепция развития дополнительного образования до 2030 года (утверждена распоряжением Правительства РФ от 31.03.2022 № 678-р);
- Стратегия развития воспитания в Российской Федерации на период до 2025 года (утверждена распоряжением Правительства Российской Федерации от 29.05.2015 № 996-р);
- План мероприятий по реализации в 2021 2025 годах Стратегии развития воспитания в Российской Федерации на период до 2025 года (утвержден распоряжением Правительства Российской Федерации от 12.11.2020 № 2945-р);
- Приказ Министерства образования и науки Российской Федерации от 23.08.2017 № 816 «Об утверждении Порядка применения организациями, осуществляющими образовательную деятельность, электронного обучения, дистанционных образовательных технологий при реализации образовательных программ»;
- Приказ Министерства просвещения России от 09.11.2018 № 196 «Об утверждении Порядка организации и осуществления образовательной деятельности по дополнительным общеобразовательным программам»;
- Приказ Министерства просвещения РФ от 03.09.2019 № 467 «Об утверждении Целевой модели развития региональных систем дополнительного образования детей»;
- Приказ Министерства Просвещения Российской Федерации от 30.09.2020 № 533 «О внесении изменений в порядок организации и осуществления образовательной деятельности по дополнительным общеобразовательным программам, утвержденный приказом Министерства Просвещения Российской Федерации от 09.11.2018 № 196»;
- Постановление Главного государственного санитарного врача РФ от 28.09.2020 № 28 «Об утверждении СП 2.4.3648-20 «Санитарно-эпидемиологические требования к организациям воспитания и обучения, отдыха и оздоровления детей и молодежи»;
- Стратегия социально-экономического развития Самарской области на период до 2030 года (утверждена распоряжением Правительства Самарской области от 12.07.2017 № 441);
- Письмо Министерства образования и науки РФ от 18.11.2015 № 09-3242 «О направлении информации» (с «Методическими рекомендациями по проектированию дополнительных общеразвивающих программ (включая разноуровневые программы)»;
- Письмо министерства образования и науки Самарской области от 30.03.2020 № МО-16-09- 01/434-ТУ (с «Методическими рекомендациями по подготовке дополнительных общеобразовательных общеразвивающих программ к прохождению процедуры экспертизы (добровольной сертификации) для последующего включения в реестр образовательных программ, включенных в систему ПФДО»).

*Педагогическая целесообразность*. Программа имеет творческо-практическую направленность, которая является стратегически важным направлением в развитии и воспитании учащихся. Особое внимание в данной программе уделяется развитию мышления и фантазии. Развитие данных способностей важно при создании творческих и инженерных проектов.

Для реализации образовательной программы используются технологии развивающего, исследовательского и проектного обучения, которые обеспечивают выполнение поставленных целей и задач образовательной деятельности.

Технологии развивающего обучения позволяют ориентировать учебный процесс на потенциальные возможности учащихся и их реализацию, вовлекать учащихся в различные виды деятельности.

Исследовательские технологии развивают внутреннюю мотивацию ребёнка к обучению, формируют навыки целеполагания, планирования, самооценивания и самоанализа.

Метод проектов обеспечивает вариативность учебного процесса с учетом уровня подготовки, интересов учащихся и предполагает решение проблемы, предусматривающей, с

одной стороны, использование разнообразных методов, средств обучения, а с другой интегрирование знаний, умений из различных областей науки, техники, технологии, творческих областей.

*Целью программы* является привлечение детей к исследовательской и изобретательской деятельности через обучение программированию.

#### *Задачи:*

*Воспитательные:* 

 воспитание личностных качеств: самостоятельности, уверенности в своих силах, креативности;

формирование навыков межличностных отношений и навыков сотрудничества;

 воспитание интереса к деятельности программиста и последним тенденциям в этой отрасли;

воспитание бережного отношения к техническим устройствам.

*Развивающие:*

 обучение различным способам решения проблем творческого и поискового характера для дальнейшего самостоятельного создания способа решения проблемы;

развитие образного, технического и аналитического мышления;

формирование навыков поисковой творческой деятельности;

формирование умения анализировать поставленные задачи, планировать и применять полученные знания при реализации творческих проектов;

формирование навыков использования информационных технологий;

*Обучающие:* 

формирование умения организации собственной учебной деятельности;

 формирование умения использовать базовые понятия программирования при разработке приложений;

 создание условий для получения первоначального практического опыта проектной работы.

*Возраст детей, участвующих в реализации данной дополнительной образовательной программы:* 11-15 лет.

В этом возрасте перестраиваются познавательные процессы детей (мышление, память, восприятие), которые позволяют успешно осваивать научные понятия и оперировать ими, что позволяет в рамках программы ставить перед детьми сложные задачи и использовать специализированные компьютерные программы. Учащиеся среднего школьного возраста, имеющие достаточную базовую подготовку, уже интересуются программированием, написанием программных продуктов, поэтому содержание программы адаптировано к данному возрасту.

Программа модифицированная, создана на основе различных образовательных ресурсов. За основу программы взят курс «IT разработка компьютерных игр и мобильных приложений», разработанный в ГБОУ ДО СО СОЦДЮТТ (автор - Михеева С.А.), но подобранный материал изменён с учетом особенностей образовательного учреждения, возраста и уровня подготовки учащихся.

*Программа ознакомительного уровня.* Ознакомительный уровень предполагает использование и реализацию общедоступных и универсальных форм организации материала, минимальную сложность предлагаемого для освоения содержания программы.

*Сроки реализации.* Программа рассчитана на 1 год.

*Форма обучения:* очная, с возможностью применения дистанционных технологий.

## *Формы организации деятельности:* групповая

Занятия носят гибкий характер с учетом предпочтений, способностей и возрастных особенностей обучающихся. Построение занятия включает в себя фронтальную, индивидуальную и групповую работу, а также некоторый соревновательный элемент.

Основные *формы организации деятельности*: объяснение, беседа, дискуссия, консультация, игра-квест, техническое соревнование, выставка, рассказ, лабораторнопрактическая работа, дидактическая или педагогическая игра, публичное выступление с демонстрацией результатов работы, творческий отчет, индивидуальная защита проектов, Workshop (рабочая мастерская - групповая работа, где все участники активны и самостоятельны).

## *Виды учебной деятельности:*

- решение поставленных задач;
- просмотр и обсуждение учебных фильмов, презентаций, роликов;
- объяснение и интерпретация наблюдаемых явлений;
- анализ проблемных учебных ситуаций;
- построение гипотезы на основе анализа имеющихся данных;
- проведение исследовательского эксперимента.
- поиск необходимой информации в учебной и справочной литературе;
- выполнение практических работ;
- подготовка выступлений и докладов с использованием разнообразных источников информации;

публичное выступление.

Кейс-технология.

Кейс- технология – это:

 Техника обучения, использующая описание реальной ситуации. Учащиеся должны проанализировать ситуацию, разобраться в сути проблемы, предложить возможные решения (создать прототип), выбрать лучшее (усовершенствовать).

 Специально подготовленный материал с описанием конкретной проблемы, которую необходимо разрешить в составе группы.

- Конкретная практическая ситуация, рассказывающая о событии, в котором обнаруживается проблема, требующая решения.

Суть работы с кейсом заключается в том, что группа учащихся знакомится с ситуацией, анализирует её, диагностирует проблему и представляет свои идеи и решения в дискуссии и совместной деятельности.

Чем хороши кейсы?

Направлены на исследовательскую или инженерно-проектировочную деятельность.

Для решения проблемы требуется коллективная работа.

Интегрируют в себе технологию развивающего и проектного обучения.

 Выступают в обучении как синергетическая технология («погружение» в ситуацию, «умножение» знаний, «озарение», «открытие»).

Позволяют создать ситуацию успеха.

Процедура работы с кейсом:

 Учащимся предлагается конкретный случай, описывающий реальные события (ситуацию).

 Эта информация может быть кратко изложена в документальной форме или с помощью вербальных или визуальных средств (показ видео, слайда и др.).

– Работа может идти как в группах, так и индивидуально в установленное время, по истечении которого представляются варианты решений.

Режим занятий**:** 3 раза в неделю по 1 часу. Одно занятие длится 40 минут.

*Наполняемость учебных групп*: составляет 8-10 человек.

## *Планируемые результаты:*

## *Личностные:*

во время обсуждения (беседы, мозгового штурма) выдвигает собственные идеи;

не нуждается в постоянной помощи педагога; умеет следовать инструкциям;

– умеет работать в группе;

демонстрирует осведомленность и интерес к программированию;

 готовность и способность обучающихся к саморазвитию и личностному самоопределению, мотивация к целенаправленной познавательной деятельности с целью приобретения профессиональных навыков в ИТсфере;

соблюдает ТБ, бережно относится к оборудованию и техническим устройствам.

#### *Метапредметные:*

находит решение проблемы;

 использует различные источники информации: интернет, книги и журналы, мнение экспертов;

– умение сотрудничать и оказывать взаимопомощь, доброжелательно и уважительно строить свое общение со сверстниками и взрослыми;

продуктивно участвует в проектной деятельности:

 умение самостоятельно планировать пути достижения целей, соотносить свои действия с планируемыми результатами, осуществлять контроль и коррекцию своей деятельности в процессе достижения результата.

#### *Предметные:*

 знает и эффективно использует интерфейс визуальных редакторов Скретч и App Inventor;

умеет разрабатывать сюжет и стратегию игры;

разрабатывает сценарий приложения и тестирует его на мобильном устройстве;

– умеет использовать основные алгоритмические конструкции (линейные, условные, циклические, подпрограммы) при создании приложений.

## **Критерии оценки знаний, умений и навыков при освоении программы.**

Результативность отслеживается методом анализа практических и творческих работ, участия в мероприятиях (викторинах, выставках, олимпиадах).

Проектная деятельность оценивается как самими учащимися (с помощью «Листов само- и взаимооценивания»), так и педагогом.

Оцениваются следующие аспекты:

идентификация (определение) проблемы;

целеполагание и планирование деятельности;

применение технологий;

планирование ресурсов;

оценка деятельности;

оценка результатов (продукта) деятельности;

– рефлексия.

#### *Психолого-педагогический мониторинг результатов образовательного процесса*

Психолого-педагогический мониторинг, или текущий контроль, – это систематическая оценка уровня освоения дополнительной программы в течение учебного года.

Текущий контроль складывается из следующих компонентов.

Входная диагностика знаний. В начале учебных занятий педагогом проводится входная диагностика для определения начального уровня Hard skills и Soft skills.

Оперативный контроль усвоения материала осуществляется по завершению изучения каждого кейса с помощью контрольных вопросов, миниконференций по защите проектов, внутригрупповой конкурс (соревнования), презентаций (самопрезентация) проектов, творческой работы или тестирования.

#### *Формы подведения итогов реализации программы*

Продуктивные формы.

Выставки, фестивали, конкурсы, защита проектов.

Документальные формы.

По завершении курса программы проводится итоговая диагностика. Оценка качества реализации программы проводится на основе методики Н. В. Кленовой, Л. Н. Буйловой «Мониторинг результатов обучения ребенка по дополнительной образовательной программе».

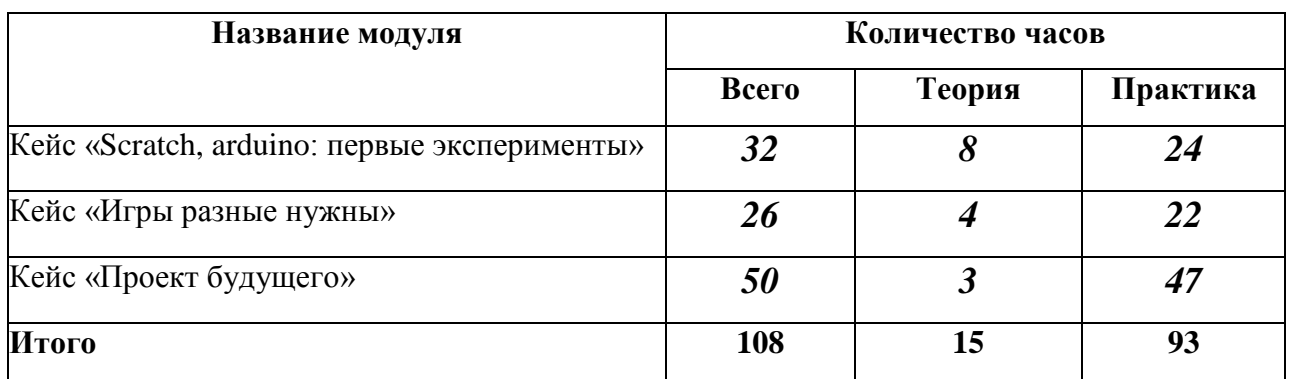

#### **Учебный план программы**

#### *Модуль 1. Кейс «Scratch, arduino: первые эксперименты»*

В кейсе рассматриваются начальные аспекты работы со средой визуального программирования Скретч и ардуино. Запуск оффлайн версии, регистрация на сайте,

организация группового взаимодействия при работе над проектом посредством студий и рюкзака.

*Цель модуля:* Формирование компетентностей в области программирования.

# *Задачи:*

- научить простейшим правилам организации рабочего места;

- сформировать первоначальные представления о программе «Scratch»;
- сформировать умения и навыки работы в программе «Scratch».

# *Планируемые результаты:*

# *Soft skills:*

умение находить, анализировать и использовать информацию;

умение высказывать свою точку зрения.

# *Hard skills*

умение использовать группы блоков: Движение, Внешность и пр. для создания программ;

умение использовать переменные в программах;

умение использовать циклы и условия в программах;

 умение осуществлять взаимодействие между спрайтами с помощью группы Сенсоры и блока «передай сообщение…»

**Учебно-тематический план кейса «Scratch, arduino: первые эксперименты»**

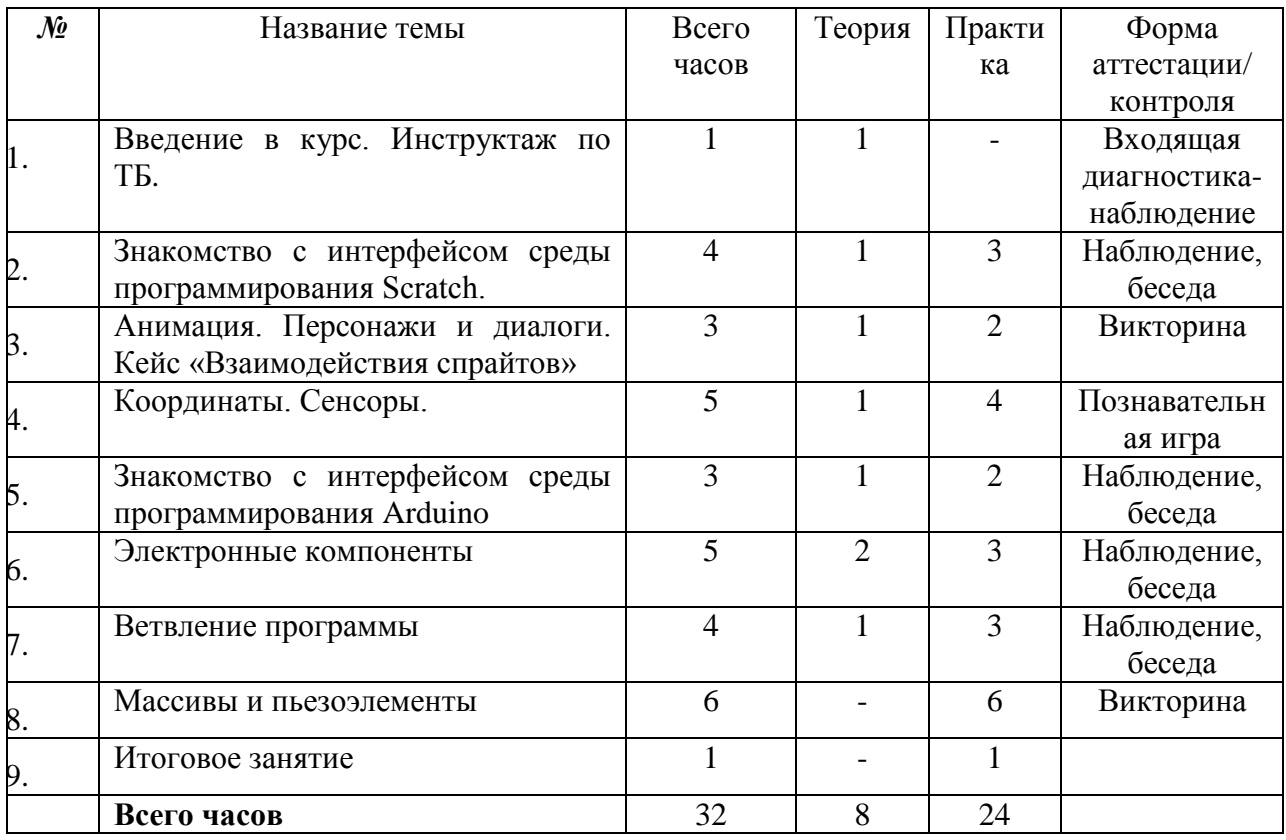

## **Содержание тем кейса «Scratch***, arduino***: первые эксперименты»**

## **Тема 1. Введение в курс. Инструктаж по ТБ.**

*Теория.* Знакомство с квантумом IT-технологии. Правила поведения в Кванториуме. Инструктаж по технике безопасности при работе на ПК и оборудовании; Противопожарная безопасность.

## **Тема 2. Знакомство с интерфейсом среды программирования Scratch.**

*Теория.* Что такое Scratch? Знакомство с техническими понятиями среды Scratch (сценарии, скрипты, объекты, спрайты, костюмы, звуки)

*Практика.* Создание и настройка учетной записи в Scratch для сохранения и обмена своими проектами.

**Тема 3. Анимация. Персонажи и диалоги. Кейс «Взаимодействия спрайтов»** *Теория.* Основы создания простой анимации в графическом редакторе. Изучается анимация, персонажи и диалоги, взаимодействия спрайтов, работа с координатной плоскостью, клонирование, сенсоры.

*Практика.* Работа над кейсом «Взаимодействия спрайтов».

## **Тема 4. Координаты. Сенсоры.**

*Теория.* Знакомство с координатной плоскостью. Понятие координат. Что такое сенсоры?

*Практика*. Аналоговый и цифровой сигналы. Как распознать наклон: датчик наклона, digitalRead.

**Тема 5.** Знакомство с интерфейсом среды программирования Arduino

*Теория.* Что такое Arduino? Как управлять Arduino: среда разработки. Как заставить Arduino мигать лампочкой: светодиод.

*Практика.* Процедуры setup и loop. Процедуры pinMode, digitalWrite, delay.Переменные в программе.

# **Тема 6. Электронные компоненты.**

*Теория.* Что такое электричество: напряжение и ток. Как укротить электричество: резистор, диод, светодиод.

*Практика.* Как быстро строить схемы: макетная доска и мультиметр. Железнодорожный светофор.

### **Тема 7. Ветвления программы.**

*Теория.* Что такое цикл: конструкции if, for, while, switch.

*Практика.* Как написать свою собственную функцию. Как упростить код: SOS при помощи процедур.

# **Тема 8. Массивы и пьезоэлементы.**

*Теория.* Что такое массив? Строки: массивы символов.

*Практика.* Воспроизведение произвольных слов на азбуке Морзе. Как пищать на Arduino: пьезоэффект и звук.

# **Тема 9. Итоговое занятие**

*Практика.* Викторина по пройденному материалу.

# *Модуль 2. Кейс «Игры разные нужны»*

Кейс позволяет учащимся познакомиться с играми разных жанров и особенностями различных игровых механик.

В рамках кейса обучающиеся создают игры разных жанров и анализируют их игровую механику.

*Цель модуля:* развитие творческих способностей обучающихся посредством современных компьютерных технологий.

## *Задачи:*

- сформировать практические умения и навыки работы в программной среде «Scratch»;

-способствовать развитию у учащихся познавательного интереса к проектной деятельности в области программирования;

- научить создавать игры в программе «Scratch».

## *Планируемые результаты:*

*Soft skills:* 

умение находить, анализировать и использовать информацию;

умение высказывать свою точку зрения;

умение работать в группе.

## *Hard skills:*

умение использовать клонирование в программах;

умение использовать списки, процедуры в программах;

умение эффективно использовать циклы и условия в программах;

 понимание различий между последовательным и параллельным исполнением программы;

понимание различий в механике игр разных жанров.

### **Учебно-тематический план кейса «Игры разные нужны»**

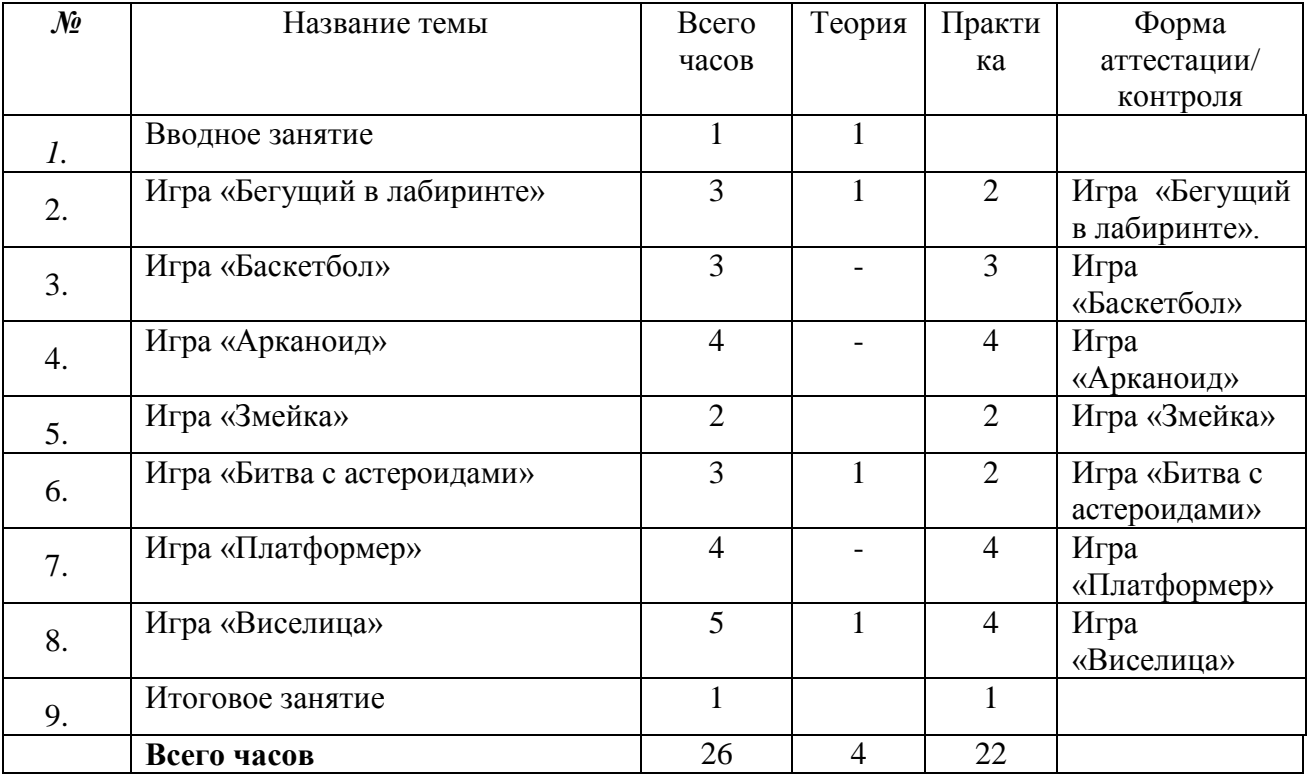

## **Содержание тем** *кейса «Игры разные нужны»*

**Тема 1. Вводное занятие**

Теория.

#### **Тема 2. Игра «Бегущий в лабиринте»**

Теория. Уровни в игре.

*Практика.* Как выйти из лабиринта, анимация, возможность игры двумя игроками.

### **Тема 3. Игра «Баскетбол»**

*Практика.* Использование координат, область видимости переменной, движение персонаж, условия.

## **Тема 4. «Арканоид»**

**Практика.** Клонирование, интерактивность в программе, направление, переменные. **Тема 5. Игра «Змейка»**

**Практика.** Клонирование, интерактивность в программе, направление, переменные.

## **Тема 6. Игра «Битва с астероидами»**

Теория. Переменные, условия, циклы.

Практика. Использование таймера в игре, создание уровней.

## **Тема 7. Игра «Платформер»**

Практика. Скроллинг, имитация физических процессов, координаты, область видимости переменной, блоки движения. условия.

## Тема 8. **Игра «Виселица»**

**Теория.** Списки, динамическое заполнение списков.

Практика. Операции работы со строковыми данными. **Тема 9. Итоговое занятие.** Закрепление пройденного материала. Контрольная работа.

## *Модуль 3. Кейс «***Проект будущего»**

*Цель модуля:* Создание проекта.

# *Задачи:*

- сформировать первоначальные представления о программе проектной деятельности;

-способствовать развитию у учащихся познавательного интереса к проектной деятельности в области программирования;

- научить создавать проекты.

### *Планируемые результаты:*

## **Soft skills:**

- умение находить, анализировать и использовать информацию;
- умение высказывать свою точку зрения;
- умение работать в группе.

# *Hard skills:*

- умение грамотно формулировать свои мысли;
- Умение грамотно формулировать тему, цель и задачи в создании проекта;
- умение эффективно использовать в своей работе: схемы, графики, чертежи.

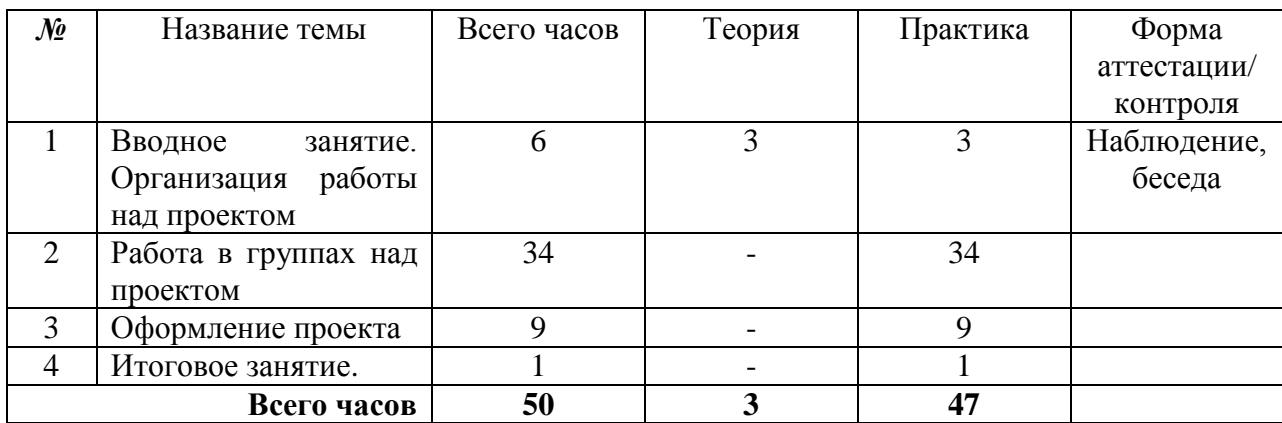

## **Учебно-тематический план кейса «Проект будущего»**

### **Содержание тем кейса «Проект будущего»**

**Тема 1. Вводное занятие. Организация работы над проектом. Теория.** Проектная деятельность. Основы проектной деятельности. **Практика.** Особенности оформления проекта. Этапы работы над проектом. **Тема 2. Работа в группах над проектом.**

**Практика.** Создание проектной работы.

**Тема 3. Оформление проекта.**

**Практика.** Оформление научной статьи проекта. Оформление презентации для защиты проекта.

**Тема 4. Итоговое занятие.** 

**Практика.** Защита проекта.

### **Методическое обеспечение.**

*Методы и приемы обучения:* объяснительно-иллюстративный, метод проблемного изложения материала, эвристический метод, частично-поисковый, исследовательский метод; кейс-метод; методика проблемного обучения; игровая методика; методика проектной деятельности, аналитический метод, метод закрепления и самостоятельной работы по усвоению знаний и навыков.

Кейс – описание проблемной ситуации понятной и близкой обучающимся, решение которой требует всестороннего изучения, поиска дополнительной информации и моделирования ситуации или объекта, с выбором наиболее подходящего.

### *Преимущества метода кейсов:*

 Практическая направленность. Кейс-метод позволяет применить теоретические знания к решению практических задач.

 Интерактивный формат. Кейс-метод обеспечивает более эффективное усвоение материала за счет высокой эмоциональной вовлеченности и активного участия обучаемых. Участники погружаются в ситуацию с головой: у кейса есть главный герой, на место

которого ставит себя команда и решает проблему от его лица. Акцент при обучении делается не на овладение готовым знанием, а на его выработку.

 Конкретные навыки. Кейс-метод позволяет совершенствовать «гибкие навыки» (soft skills), которым не учат в университете, но которые оказываются крайне необходимы в реальном рабочем процессе.

Программа интегрированная и построена с использованием межпредметных связей. Она объединяет в себе такие направления деятельности, как техническое моделирование и проектирование, современные компьютерные технологии. На протяжении вводного образовательного модуля обучающиеся работают с оборудованием и программным обеспечением (Hard skills) и приобретают навыки, которые важны как для участия в командных проектах, так и для жизни в социуме (Soft skills).

Использование в учебном процессе проектных и исследовательских технологий способствует мотивации и приобретению нового опыта познавательной деятельности. Использование в обучении уникального оборудования даёт возможность реального изготовления спроектированных моделей.

В рамках программы созданы условия для развития навыков самообразования и исследования, построения индивидуальной траектории обучения, формирования познавательных интересов, интеллектуальной и ценностно-смысловой сферы обучающихся; предоставлены возможности участия в конкурсах, выставках и фестивалях различного уровня.

*Педагогические технологии, методы, приемы и формы организации образовательного процесса.* При реализации программы используются следующие педагогические технологии:

 ИКТ-технологии, предполагающие выстраивание педагогического процесса на основе использования ресурсов Интернет, технических устройств, электронного оборудования. В рамках курса готовятся видеопрезентации, обучающее видео, модели, которые предъявляются обучающим и интенсифицируют педагогический процесс.

 технология «метод проектов», предполагающая с одной стороны построение материала курса в формате проекта, с достижением определенного результата и его презентацией, с другой стороны — создание условий для индивидуального выполнения проекта обучающимися.

#### *Учебно-методический комплекс программы*

Для реализации программы используются авторские учебные видео и презентации.

В программе используется раздаточный авторский материал к каждой теме.

*Материально-технические условия реализации программы*

# *Аппаратное и техническое обеспечение*

- Рабочее место обучающегося 10 шт (РС Intel Core i-7 7700 и выше, RAM  $>= 16$  Gb, HDD  $>=$ 1Tb, SSD >= 256 Gb, GTX 1080 и выше, монитор >= 24`` full HD и выше, клавиатура, мышь, мебель)
- компьютеры должны быть подключены к единой Wi-Fi-сети с доступом в Интернет;
- презентационное оборудование (проектор с экраном) с возможностью подключения к компьютеру – 1 комплект; 21
- флипчарт с комплектом листов/маркерная доска, соответствующий набор письменных принадлежностей – 1 шт.;

# *Программное обеспечение*

- $\bullet$  Scratch 2.0, Scratch 3.0
- браузер
- пакет офисного ПО
- программа для обработки изображений (Gimp, Adobe Photoshop).

# *СПИСОК ЛИТЕРАТУРЫ*

1. Гин, А.А. Приёмы педагогической техники: свобода выбора, открытость, деятельность, обратная связь, идеальность: Пособие для учителей / А.А. Гин. – Гомель : ИПП «Сож», 1999. – 88 с.

2. Григорьев, Д.В. Внеурочная деятельность школьников. Методический конструктор: пособие для учителя / Д.В. Григорьев, П.В. Степанов. – М. : Просвещение, 2011. – 223 с. – (Стандарты второго поколения).

3. Мажет Марджи Scratch самоучитель по программированию. /пер. с англ. М.Гескиной и С. Таскаевой – М.: Манн, Иванов и Фербер, 2017

4. Программирование для детей./ К.Вордерман, Дж. Вудкок, Ш. Макаманус и др.; пер. с англ.

С.Ломакина. – М.: Манн, Иванов и Фербер, 2015

5. Креативное программирование. К.Бреннан, К. Болкх, М. Чунг./ Гарвардская Высшая школа образования, 2017.

6. Ливенец М.А. Ярмахов Б.Б. Программирование мобильных приложений в MIT App Inventor. Практикум.

7. Кеннет С. Рубин Основы Scrum. М.: «Вильямс», 2016

Интернет- ресурсы:

- 1. <https://www.lab169.ru/>
- 2. <https://arduinoplus.ru/programmiruem-arduino-scratch-i-mblock/>
- 3. [https://iknigi.net/avtor-denis-golikov/142385-shkola-kapitana-grampa-scratch-i-arduino-dlya](https://iknigi.net/avtor-denis-golikov/142385-shkola-kapitana-grampa-scratch-i-arduino-dlya-shkolnikov-denis-golikov/read/page-1.html)[shkolnikov-denis-golikov/read/page-1.html](https://iknigi.net/avtor-denis-golikov/142385-shkola-kapitana-grampa-scratch-i-arduino-dlya-shkolnikov-denis-golikov/read/page-1.html)
- 4. <http://masters.donntu.org/2013/fknt/ilkun/library/igrrazr.pdf>
- 5. [https://yandex.ru/turbo/syl.ru/s/article/365444/it-tehnologii---chto-eto-takoe-i-gde-primenyayutsya](https://yandex.ru/turbo/syl.ru/s/article/365444/it-tehnologii---chto-eto-takoe-i-gde-primenyayutsya-informatsionnyie-tehnologii)[informatsionnyie-tehnologii](https://yandex.ru/turbo/syl.ru/s/article/365444/it-tehnologii---chto-eto-takoe-i-gde-primenyayutsya-informatsionnyie-tehnologii)
- 6. <https://www.sites.google.com/site/komi48sli/home/lekcia2>
- 7. [http://s\\_kirg.kup.edu54.ru/p122aa1.html](http://s_kirg.kup.edu54.ru/p122aa1.html)
- 8. [http://www.eduportal44.ru](http://www.eduportal44.ru/)
- 9. [https://studopedia.ru/13\\_14558\\_gorod-zarechniy-penzenskoy-oblasti-pyatnadtsatoe-iyunya-dve](https://studopedia.ru/13_14558_gorod-zarechniy-penzenskoy-oblasti-pyatnadtsatoe-iyunya-dve-tisyachi-dvenadtsatogo-goda.html)[tisyachi-dvenadtsatogo-goda.html](https://studopedia.ru/13_14558_gorod-zarechniy-penzenskoy-oblasti-pyatnadtsatoe-iyunya-dve-tisyachi-dvenadtsatogo-goda.html)

| $N_{\! \! \Omega}$ | Дата                  | Время                 | Кол-               |                                                                                    | Форма       | Место                        | Форма           |
|--------------------|-----------------------|-----------------------|--------------------|------------------------------------------------------------------------------------|-------------|------------------------------|-----------------|
| $\Pi/\Pi$          | проведения<br>занятия | проведения<br>занятия | <b>BO</b><br>часов | Тема занятия                                                                       | занятия     | прове-<br>дения              | контроля        |
| 1.                 | 02.09.2022            | 15.00-15.40           | $\mathbf{1}$       | Введение<br>Bl<br>курс.<br>Инструктаж<br>$\Pi$ O<br>TБ.                            | Экскурсия   | Кабинет<br><b>IT-квантум</b> | Беседа          |
| $\overline{2}$ .   | 05.09.2022            | 15.00-15.40           | $\mathbf{1}$       | Знакомство<br>$\mathbf c$<br>интерфейсом<br>среды<br>программирова<br>ния Scratch. | Лекция      | Кабинет<br><b>IT-квантум</b> | Беседа          |
| 3.                 | 07.09.2022            | 15.00-15.40           | $\mathbf{1}$       | Знакомство<br>интерфейсом<br>среды<br>программирова<br>ния Scratch.                | с Практикум | Кабинет<br><b>IT-квантум</b> | Беседа          |
| 4.                 | 09.09.2022            | 15.00-15.40           | 1                  | Знакомство<br>интерфейсом<br>среды<br>программирова<br>ния Scratch.                | Практикум   | Кабинет<br><b>IT-квантум</b> | Беседа          |
| 5.                 | 12.09.2022            | 15.00-15.40           | $\mathbf{1}$       | Знакомство<br>интерфейсом<br>среды<br>программирова<br>ния Scratch.                | с Практикум | Кабинет<br><b>IT-квантум</b> | Опрос           |
| 6.                 | 14.09.2022            | 15.00-15.40           | $\mathbf{1}$       | Анимация.<br>Персонажи<br>И<br>Кейс<br>диалоги.<br>«Взаимодейств<br>ия спрайтов»   | Лекция      | Кабинет<br><b>IT-квантум</b> | Беседа          |
| 7.                 | 16.09.2022            | 15.00-15.40           | 1                  | Анимация.<br>Персонажи<br>И<br>Кейс<br>диалоги.<br>«Взаимодейств<br>ия спрайтов»   | Практикум   | Кабинет<br>ІТ-квантум        | $O$ <i>npoc</i> |
| 8.                 | 19.09.2022            | 15.00-15.40           | $\mathbf{1}$       | Анимация.<br>Персонажи<br>И<br>диалоги.<br>Кейс<br>«Взаимодейств<br>ия спрайтов»   | Практикум   | Кабинет<br>ІТ-квантум        | Викторина       |
| 9.                 | 21.09.2022            | 15.00-15.40           | $\mathbf{1}$       | Координаты.<br>Сенсоры.                                                            | Лекция      | Кабинет<br><b>IT-квантум</b> | Беседа          |
| 10.                | 23.09.2022            | 15.00-15.40           | $\mathbf{1}$       | Координаты.<br>Сенсоры.                                                            | Практикум   | Кабинет<br><b>IT-квантум</b> | Беседа          |
| 11.                | 26.09.2022            | 15.00-15.40           | $\mathbf{1}$       | Координаты.<br>Сенсоры.                                                            | Практикум   | Кабинет<br><b>IT-квантум</b> | Беседа          |
| 12.                | 28.09.2022            | 15.00-15.40           | $\mathbf{1}$       | Координаты.<br>Сенсоры.                                                            | Практикум   | Кабинет<br>IT-квантум        | Беседа          |

**Календарно-учебный график программы**

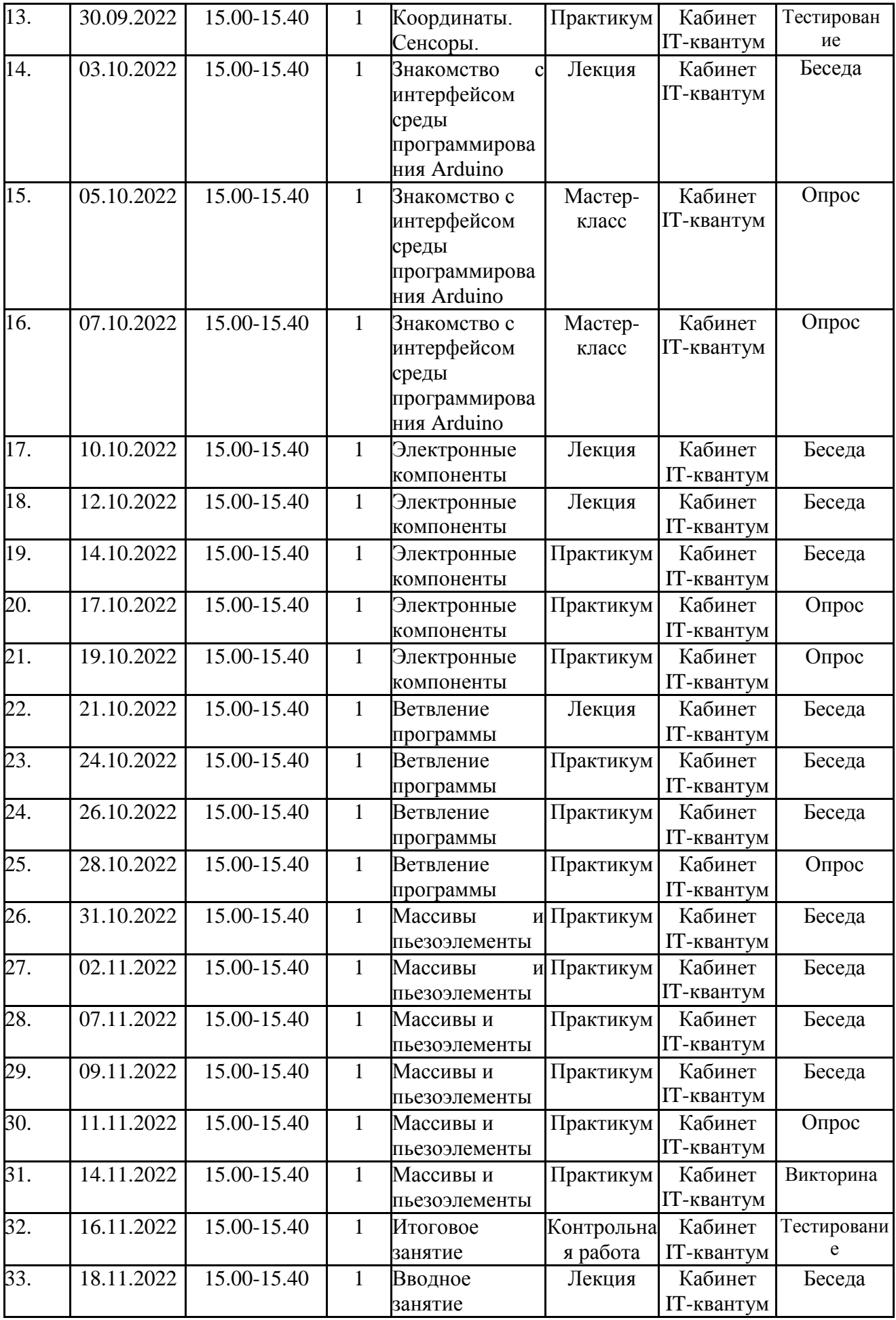

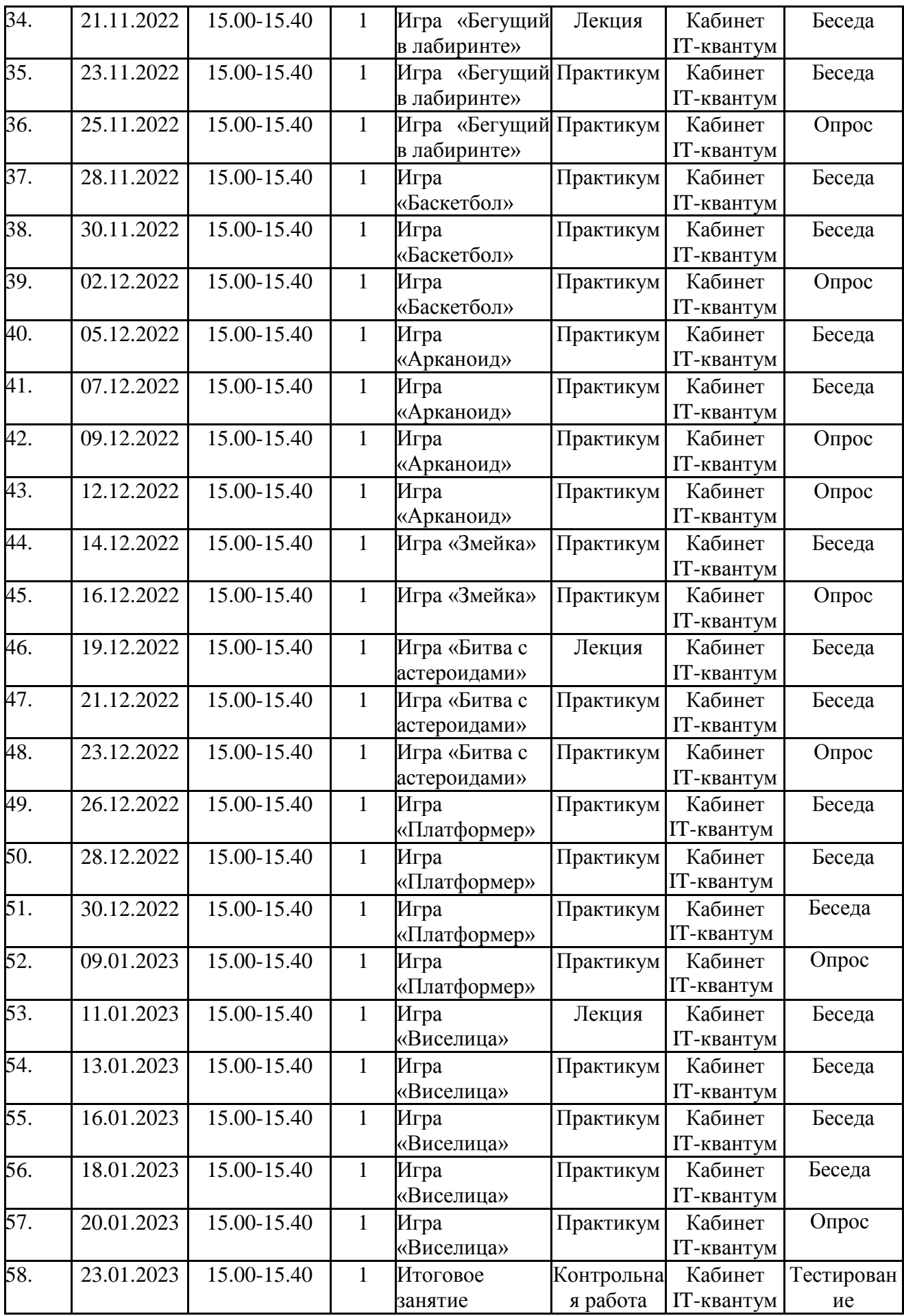

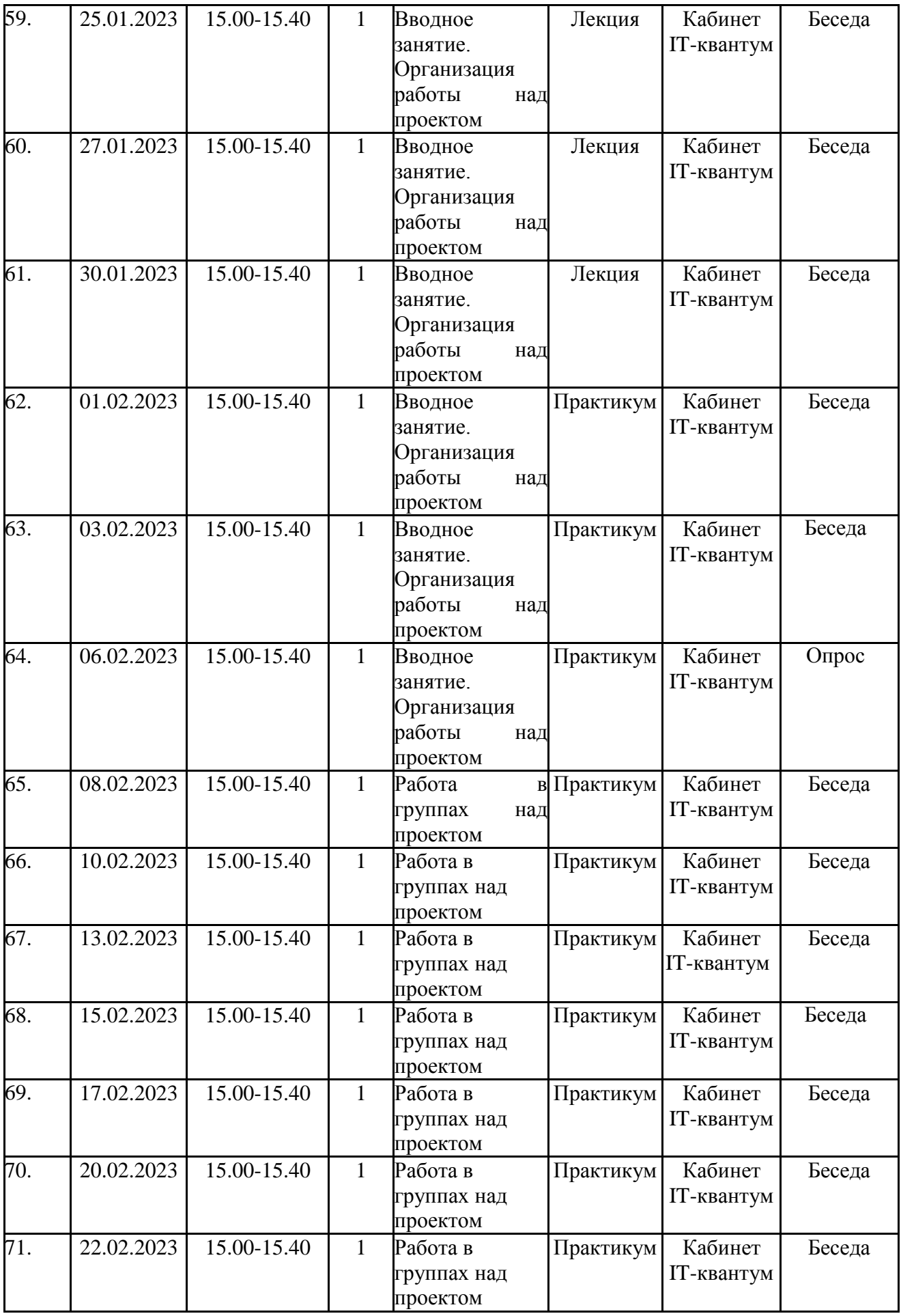

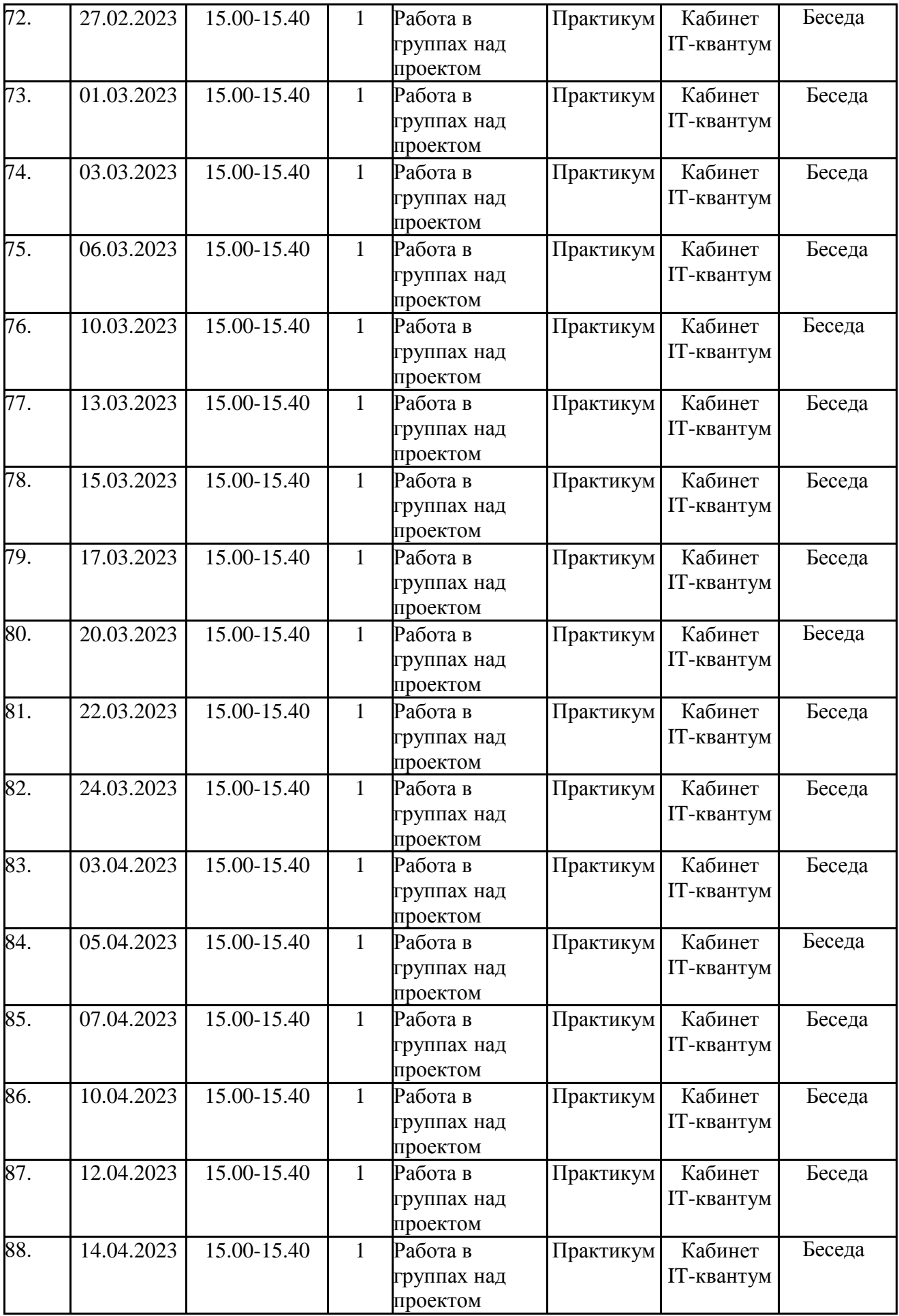

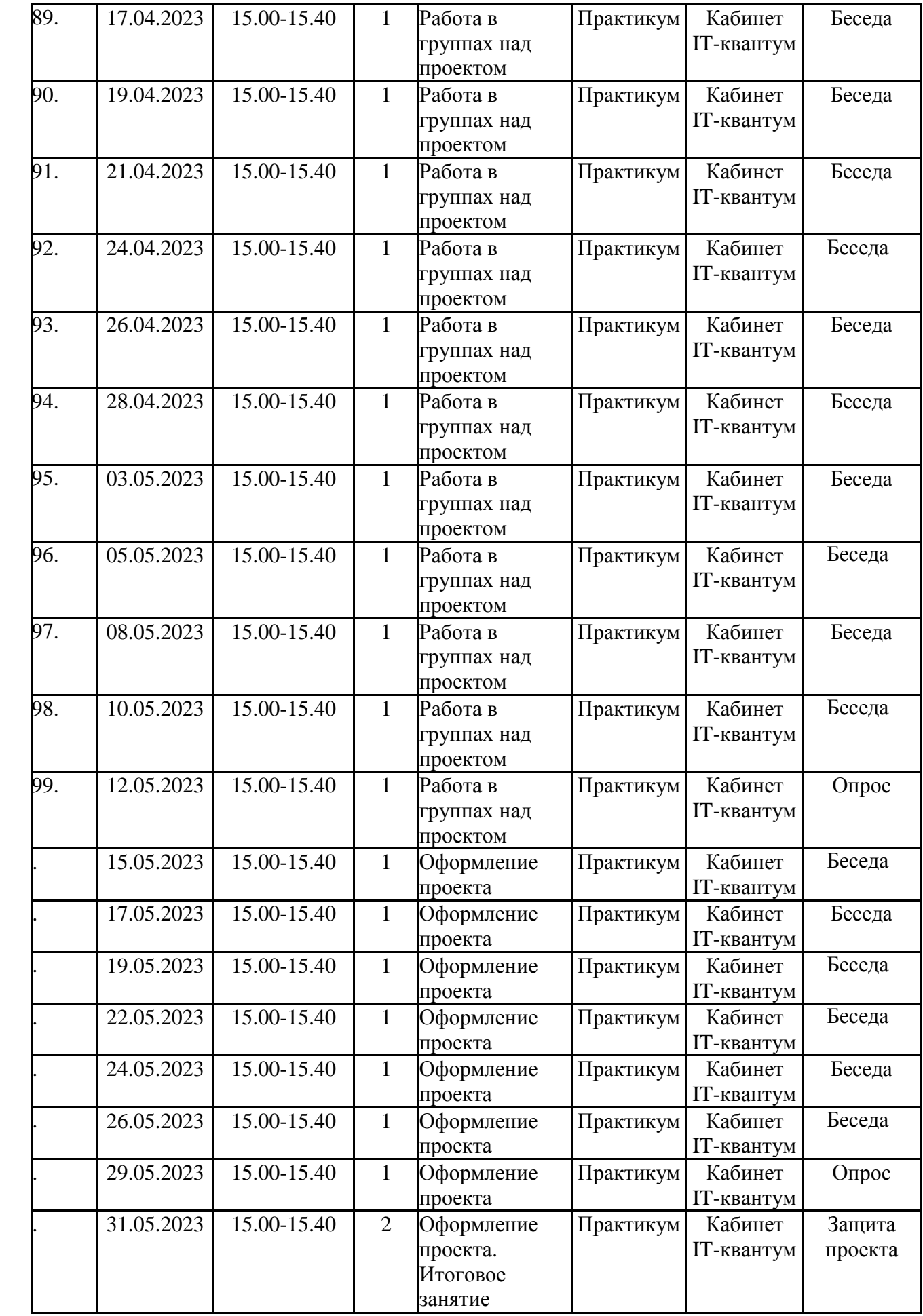